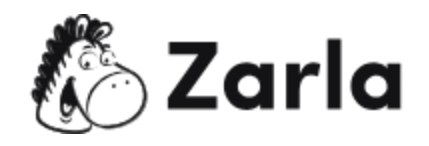

# **Cómo iniciar un negocio en Florida Checklist**

#### **1. Forma tu negocio.** ☐

1.1. Revisa las opciones en Florida.  $\square$ 

Hay cuatro opciones de formato disponibles; revisa cada una y elige la más apropiada.

1.2. Nombra a tu negocio.  $\Box$ 

Busca el sitio web de la División de Corporaciones para verificar si el nombre elegido está disponible antes de registrarlo en dos.myflorida.com.

1.3. Obtén un número de identificación de empleador.  $\Box$ Solicita un EIN con el IRS.

## **2. Registra tu negocio en Florida.** ☐

- 2.1. Registra una corporación lucrativa o no lucrativa.  $\Box$ Presenta los artículos de la corporación en el sitio sunbiz.org y realiza el pago de la tarifa de registro por 70.00 USD.
- 2.2. Registra una LLC.  $\Box$ Presenta los artículos de organización en el sitio sunbiz.org y realiza el pago de la tarifa de registro por 125.00 USD.
- 2.3. Forma una sociedad de Florida.  $\Box$

Completa los formularios correspondientes en el sitio sunbiz.org para el tipo de asociación que deseas formar y realiza el pago de las tarifas requeridas.

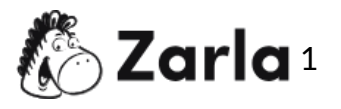

### **3. Obtén los permisos y licencias necesarios.** ☐

- 3.1. Determina cuáles licencias y permisos se necesitan en tu industria.  $\Box$ Visita el sitio [www.myfloridalicense.com](http://www.myfloridalicense.com/dbpr/) para averiguar qué licencias comerciales necesitas.
- 3.2. Solicita las licencias y permisos necesarios.  $\Box$ Accede a las solicitudes para licencias y permisos comerciales en el sitio [http://www.myfloridalicense.com/dbpr/.](http://www.myfloridalicense.com/dbpr/)
- 3.3. Solicita un recibo de impuestos comerciales del condado de Florida.  $\Box$ Regístrate con el recaudador de impuestos de tu condado.
- 3.4. Determina si necesita un recibo de impuestos comerciales locales.  $\Box$ Consulta con el gobierno de tu ciudad.

## **4. Registra a tu negocio para el pago de impuestos.** ☐

- 4.1. Configura tus cuentas de impuestos.  $\Box$ Asegúrate de pagar los impuestos federales, estatales, del condado y municipales.
- 4.2. Crea una cuenta de impuestos estatales con el Departamento de Ingresos.  $\Box$ Visita el sitio <https://taxapps.floridarevenue.com/taxregistration> para crear tu cuenta.
- 4.3. Asegúrate de pagar los impuestos municipales y del condado.  $\Box$ Comunícate con la oficina comercial de tu condado y la administración de tu ciudad para obtener detalles sobre el tarifas aplicables y cómo realizar los pagos.

## **5. Contrata empleados y repórtalos al estado.** ☐

- 5.1. Reporta empleados nuevos y recontratados.  $\Box$ Registra a todos los empleados nuevos y recontratados con el Departamento de Ingresos de Florida.
- 5.2. Mantente al día con los impuestos sobre la nómina.  $\Box$

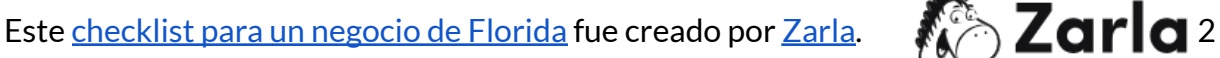

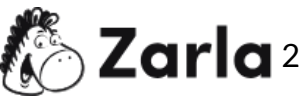

Asegúrate de pagar la retención de impuestos federales sobre la renta, el Seguro Social, el programa Medicare y el seguro de desempleo.

- 5.3. Solicita el seguro de compensación para trabajadores.  $\Box$ Visita el sitio web de la División de Compensación para Trabajadores para encontrar todos los formularios necesarios.
- 5.4. Muestra los carteles requeridos.  $\Box$ Encuentra todos los carteles y avisos requeridos en el sitio web del Departamento de Oportunidades Económicas de Florida.

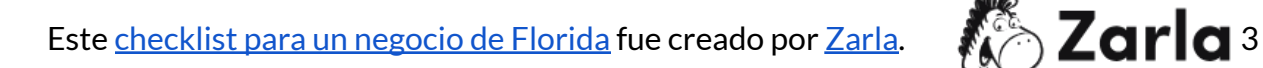

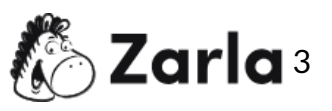